## $7.1$

#### $(High Speed \text{ Camera})$

- •<br>• <sub>Contra</sub>ction <sub>and</sub>
- 
- *•* 撮影設定の注意点
- •<br>• <sub>2</sub> *Property and the second second second* and the second second second second second second second second second
- **•**  $\mathbf{r} = \mathbf{r} \cdot \mathbf{r} + \mathbf{r} \cdot \mathbf{r} + \mathbf{r} \cdot \mathbf{r} + \mathbf{r} \cdot \mathbf{r} + \mathbf{r} \cdot \mathbf{r} + \mathbf{r} \cdot \mathbf{r} + \mathbf{r} \cdot \mathbf{r} + \mathbf{r} \cdot \mathbf{r} + \mathbf{r} \cdot \mathbf{r} + \mathbf{r} \cdot \mathbf{r} + \mathbf{r} \cdot \mathbf{r} + \mathbf{r} \cdot \mathbf{r} + \mathbf{r} \cdot \mathbf{r} + \mathbf{r} \cdot \mathbf{r$
- *•* 撮影データの分析法

#### $7.1.1$

 $($ 

## $7.2$

#### $7.2.1$

- <span id="page-0-1"></span><span id="page-0-0"></span> $($  PHOTORON $)$ **2.**  $3.$  $4.$   $1$  $5.$  2  $1$ 
	- $2$

# $7.3$ **7.3.1** and  $\overline{a}$  $($  )Photron 1. https://www.tart.com/default.com/default.com/default.com/default.com/default.com/default.com/default.com/default.com/default.com/default.com/default.com/default.com/default.com/default.com/default.com/default.com/defaul  $\begin{aligned} \text{MOCAP} \qquad \qquad & 3 \label{eq:modsum} \end{aligned}$  $\sim$  3 2. **https://web/2. https://web/2. http://web/2. http://web/2. http://web/2. http://web/2. http://web/2. http://web/2. http://web/2. http://web/2. http://web/2. http://web/2. http://web/2. http://w**  $3.$

- 4.  $PC$   $4$
- 5. PC

 $PC$ 

7 回 高速度カメラ撮影

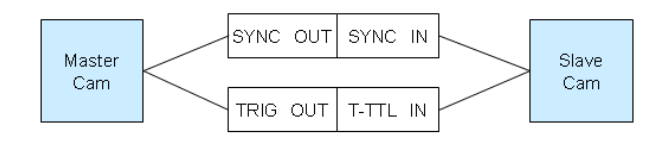

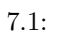

 $7.3.2$ 

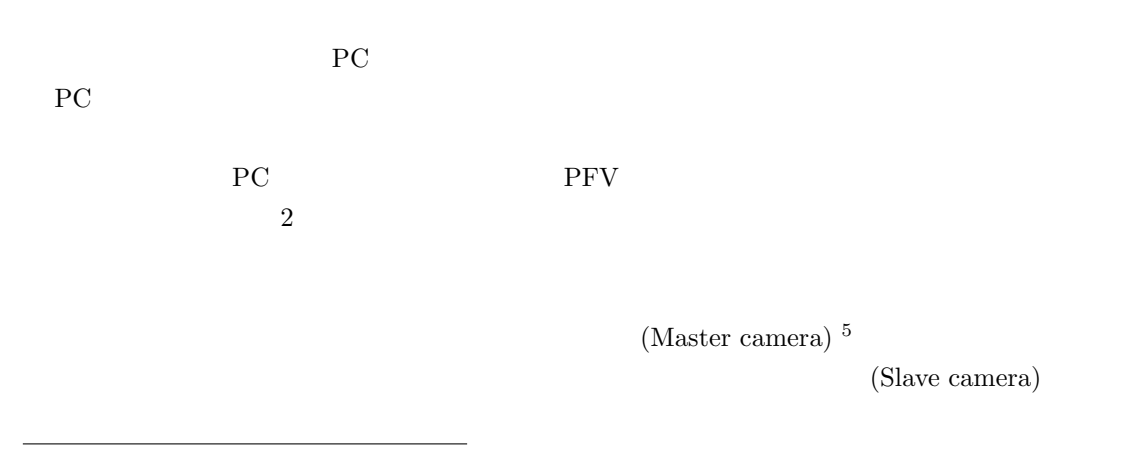

<span id="page-1-1"></span><span id="page-1-0"></span>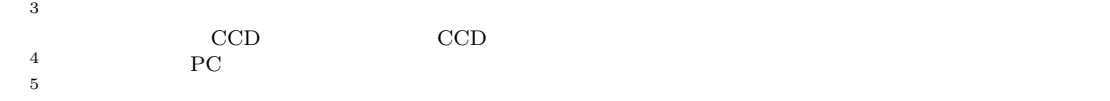

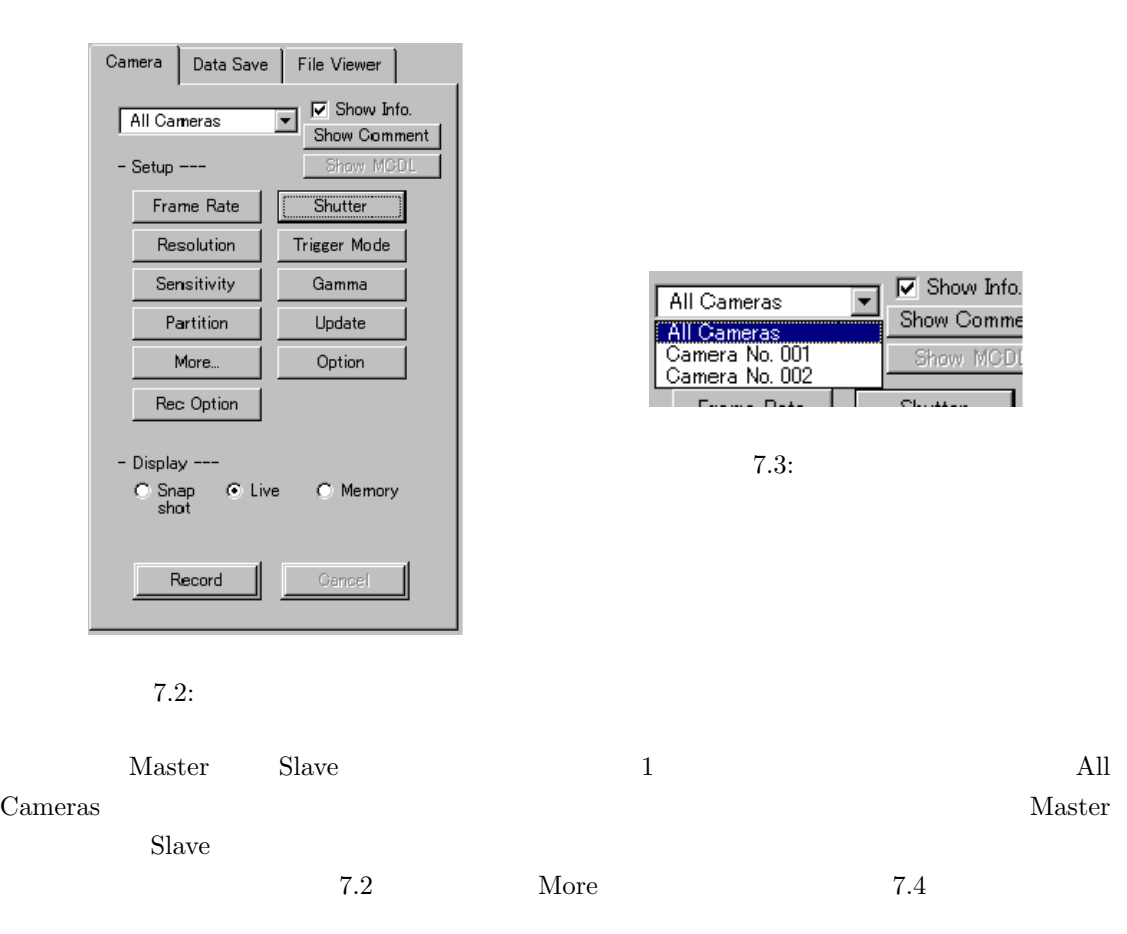

<span id="page-2-0"></span> $\begin{array}{lll} \mbox{Ext Sync Out} & \mbox{V-Sync pos} \end{array} \mbox{OA}$ 

ra No.001:FASTOAM-1024PCI model 1<mark>K D</mark> General Extra | Adjust | Partition | Image |

 $7.3$  [Mo](#page-2-1)re Ext Sync In Cam Sync pos Master Fig. 7.3 All Cameras

7 回 高速度カメラ撮影

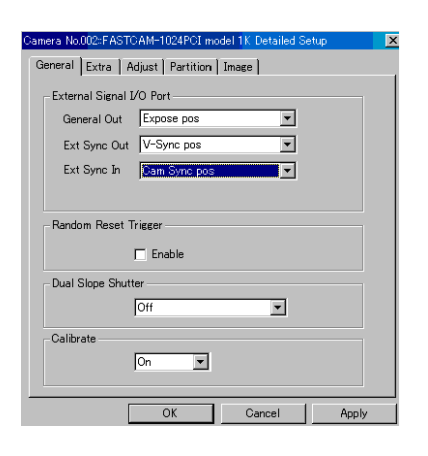

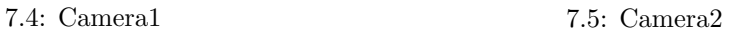

-<br>External Signal I/O Port  $\overline{\mathbf{r}}$ General Out Expose pos Ext Sync Out **Mastrage**  $\blacksquare$ Ext Sync In Disable  $\overline{\mathbf{r}}$ **Random Reset Trigger**  $\Box$  Enable -<br>Dual Slope Shutter  $[Off]$  $\overline{\mathbf{r}}$ -Calibrate - $\boxed{On}$  $\overline{\mathbf{r}}$  $\overline{\alpha}$ Cancel

<span id="page-2-1"></span>

 $7.3.3$ 

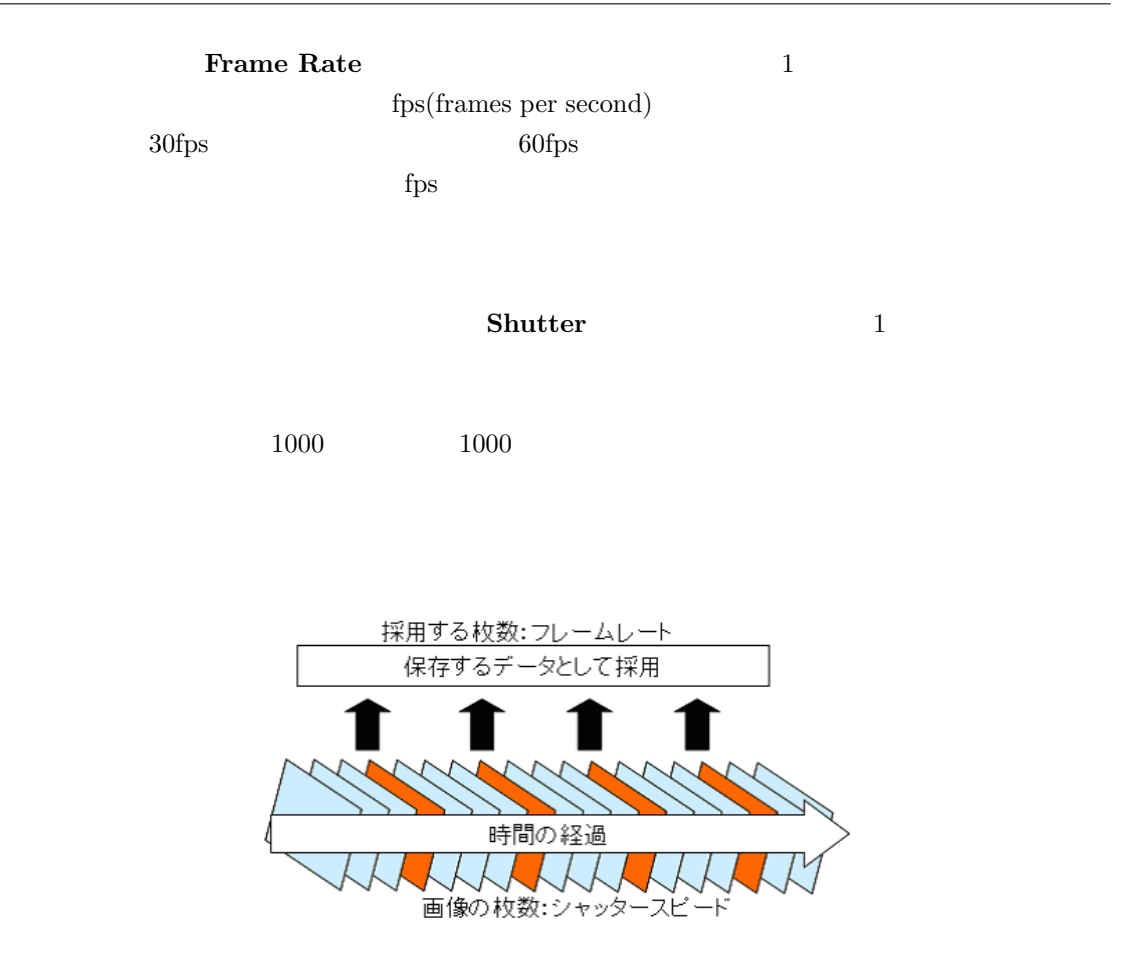

7 回 高速度カメラ撮影

 $7.6:$ 

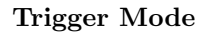

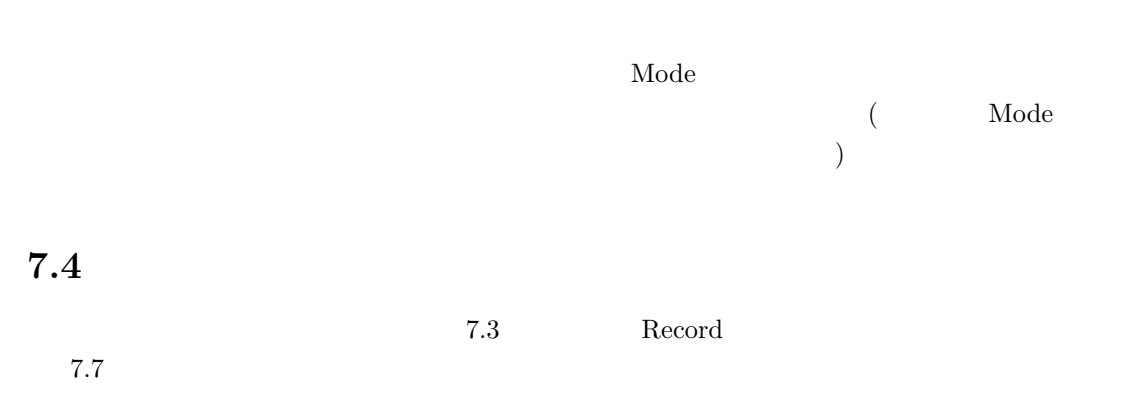

Cancel

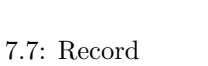

 $[$  Trigger  $\ln$   $]$ 

Trigger In

 $\rm\,Record$ 

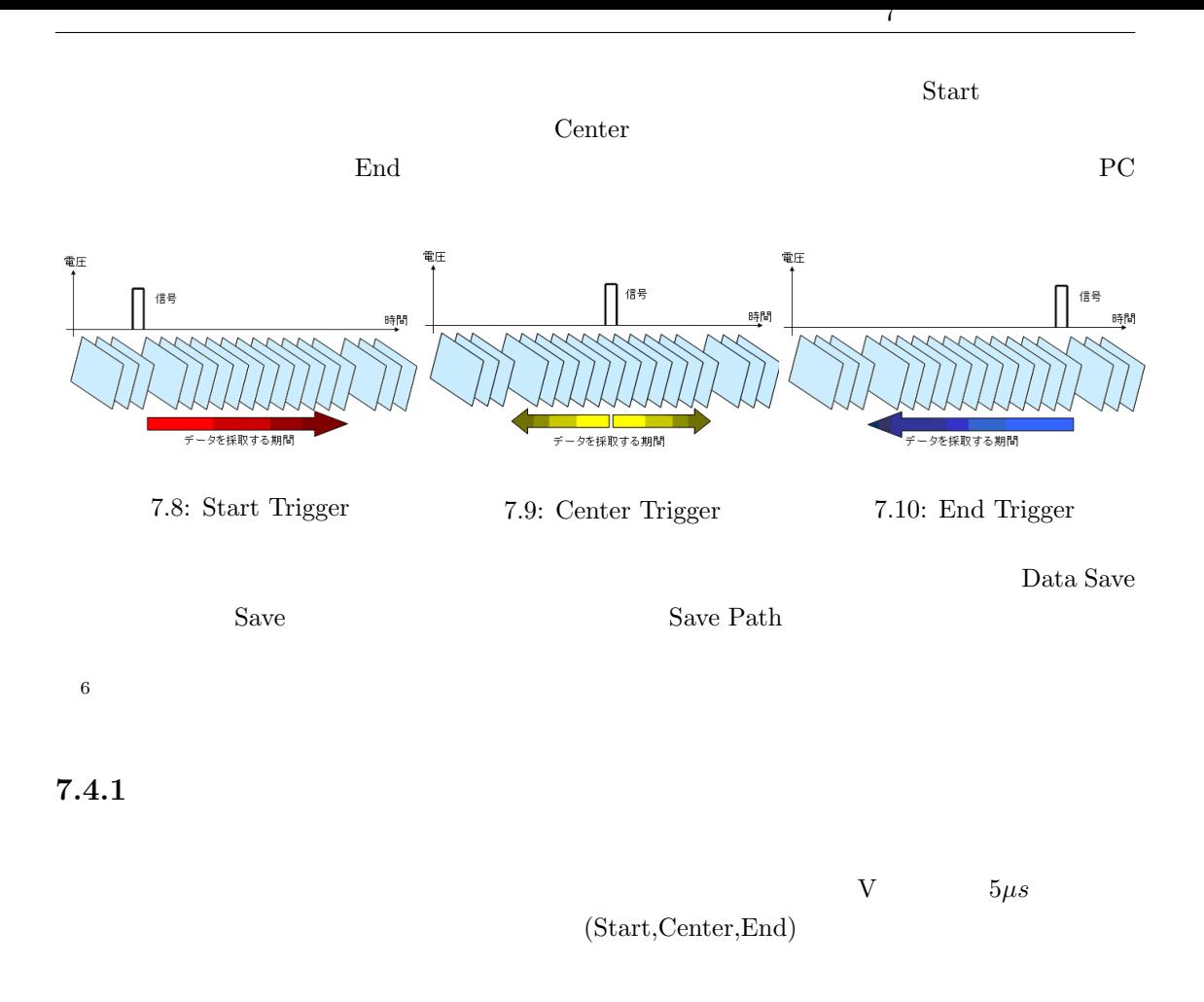

 $7.4.2$ 

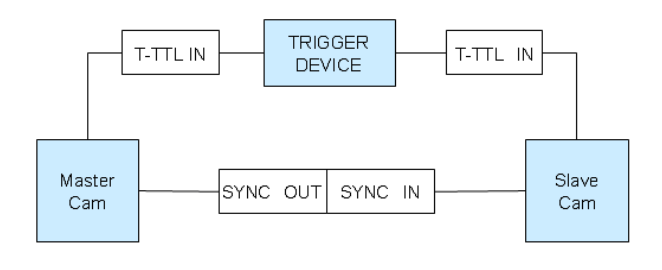

 $7.11:$ 

 $7.4.3$ 

 $6\,\mathrm{AVI}$ 

- 1. PC Trigger In
- 2. Master
- 3. Master  $\hspace{1cm} , \hspace{1cm} {\rm Slave}$
- 4. Slave ,

Master Slave  $\ldots$  Master  $\ldots$  $\emph{Slave}$ 

 $\mathbf{R}$ , the set  $\tilde{B}$  and  $\tilde{B}$  and  $\tilde{B}$  and  $\tilde{B}$  and  $\tilde{B}$  and  $\tilde{B}$  and  $\tilde{B}$  and  $\tilde{B}$ 

- 1.  $\blacksquare$
- 
- 2. Master Slave
- 3. Master Slave

### $7.5$

## **7.6** 撮影データの分析法

 $7.6.1$ 

 $PC$  20 AVI 20  $P$ C 20 AVI 20  $R$  and  $R$  and  $R$  and  $R$  and  $R$  and  $R$  and  $R$  and  $R$  and  $R$  and  $R$  and  $R$  and  $R$  and  $R$  and  $R$  and  $R$  and  $R$  and  $R$  and  $R$  and  $R$  and  $R$  and  $R$  and  $R$  and  $R$  and  $R$  and ), 1  $\sim$  200  $\mu$   $\sim$   $\mu$   $\sim$   $\mu$   $\sim$   $\mu$   $\sim$   $\mu$   $\sim$   $\mu$   $\sim$   $\mu$   $\sim$   $\mu$  $PC$  $640 \times 480$  (VGA)

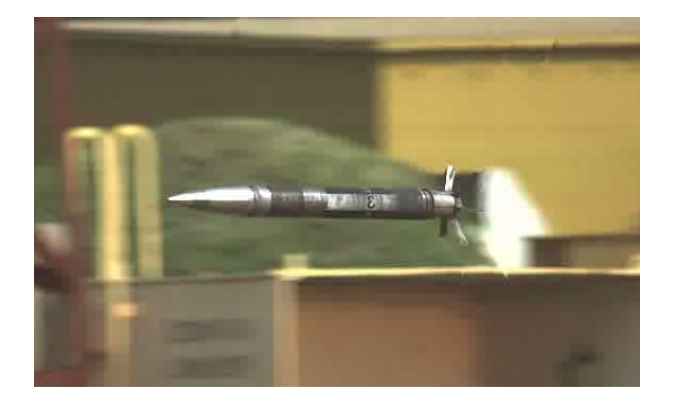

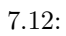

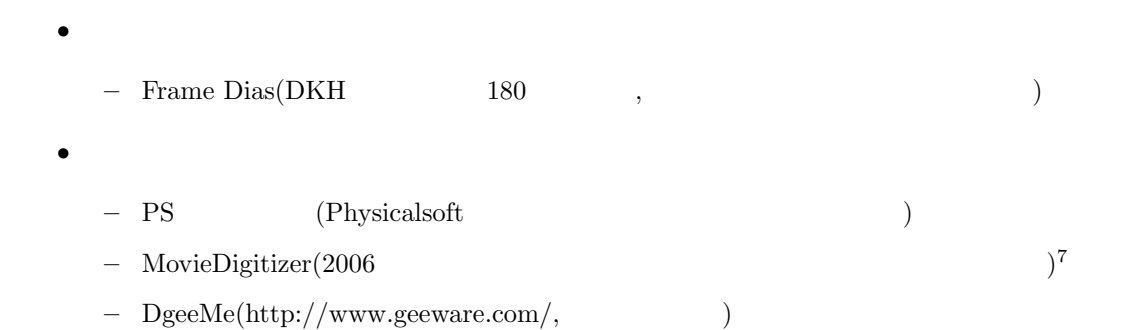

 $7.6.2$ 

 $2$  $2$ 

**7.6.3** 速度・加速度/角度・角速度・角加速度の算出

 $1$ 

7 回 高速度カメラ撮影

 $7\,\mathrm{DirectX}$  9.0 Microsoft .NET

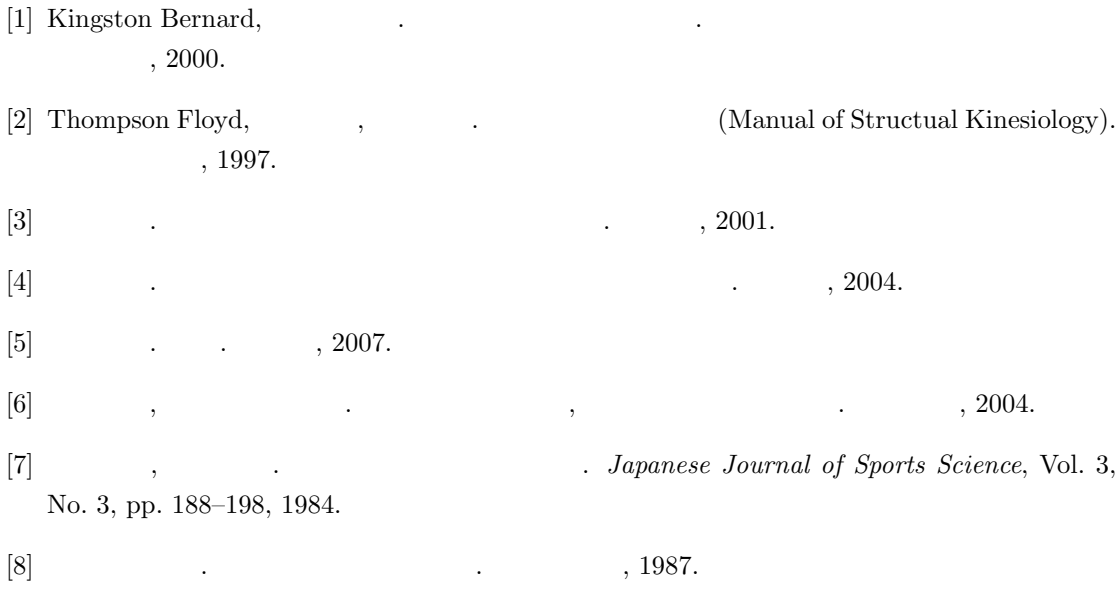